## 101-1

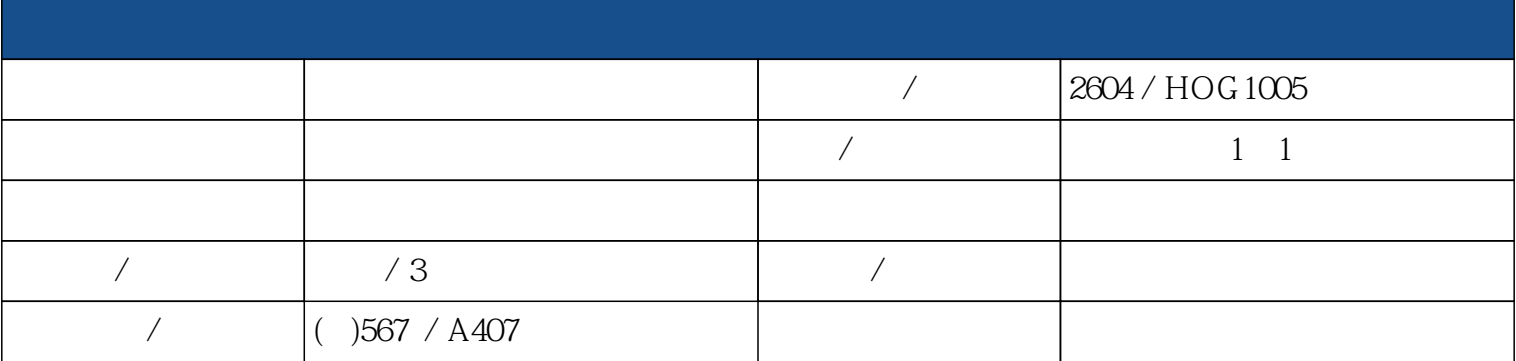

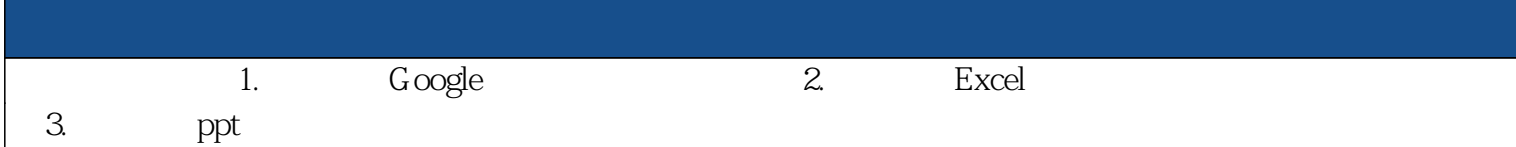

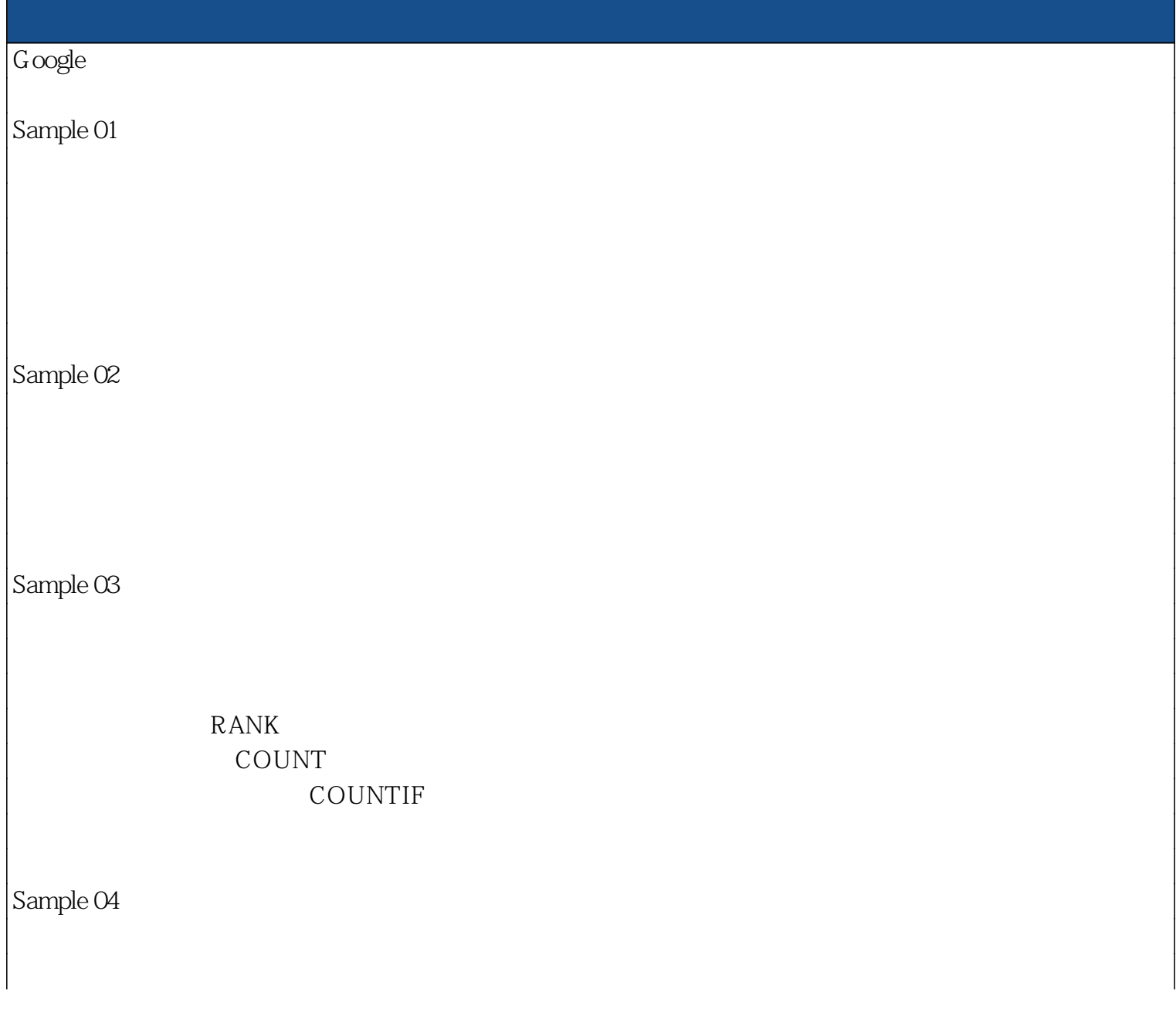

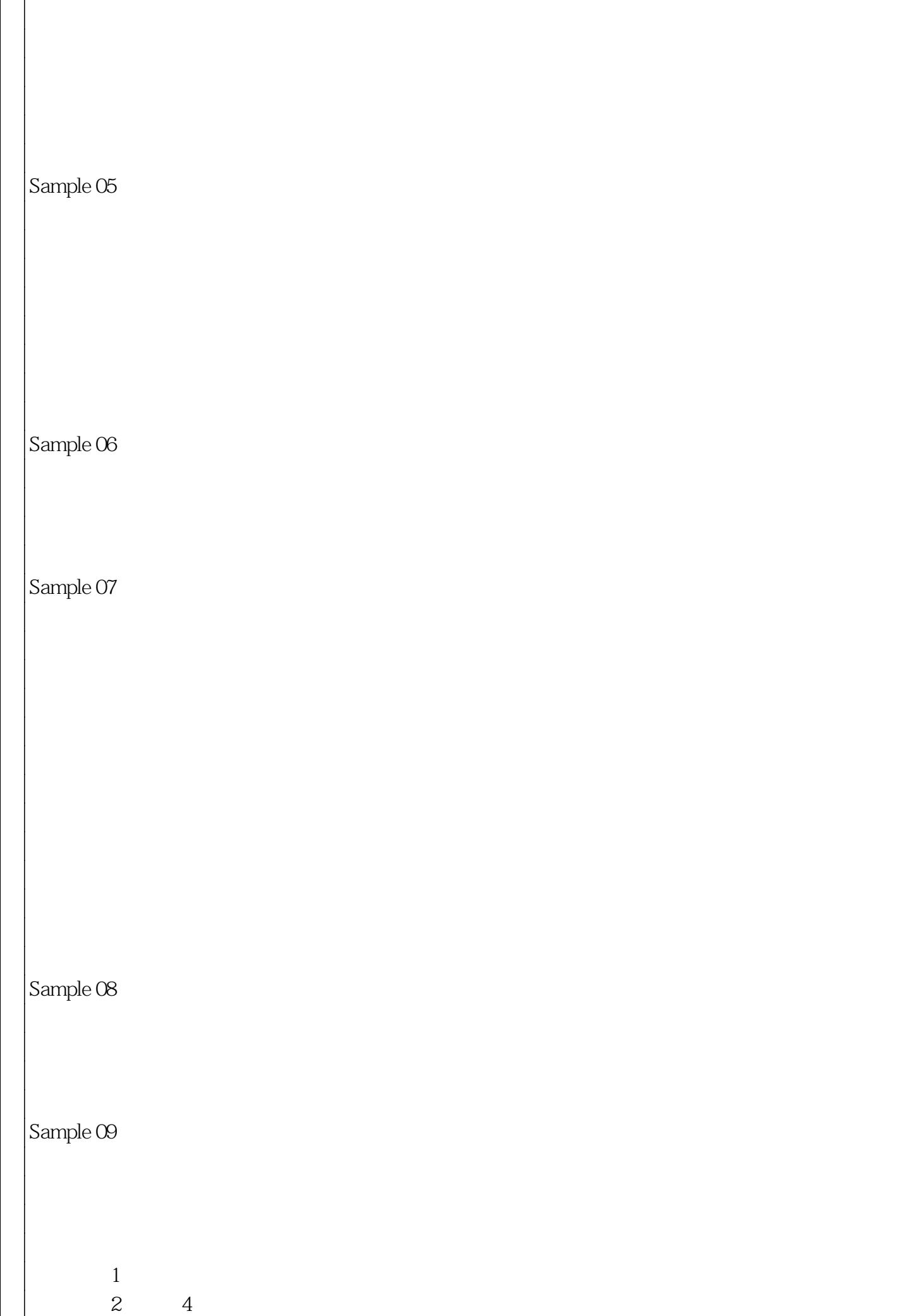

求出第5週到第6週的日期